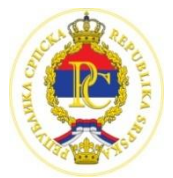

#### РЕПУБЛИКА СРПСКА МИНИСТАРСТВО ПРОСВЈЕТЕ И КУЛТУРЕ РЕПУБЛИЧКИ ПЕДАГОШКИ ЗАВОД

Милоша Обилића 39 Бањалука, Тел/факс 051/430-110, 051/430-100; e-mail : [pedagoski.zavod@rpz-rs.org](mailto:pedagoski.zavod@rpz-rs.org)

## **Датум: 09.04.2016.**

### **Регионално такмичење из ИНФОРМАТИКЕ (ОСНОВНЕ ШКОЛЕ)**

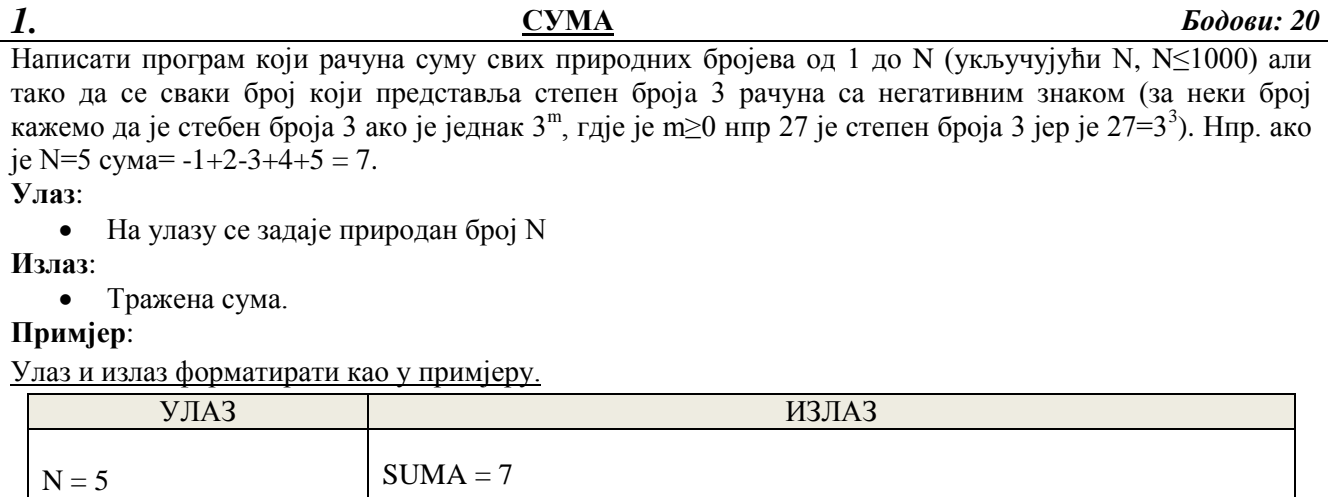

**Задатак снимити под именом SUMA.**

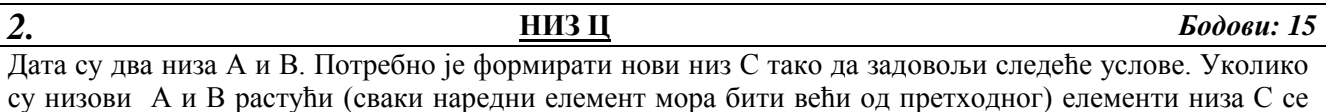

су низови А и В растући (сваки наредни елемент мора бити већи од претходног) елементи низа С се формирају по формули  $C(I) = A(I) \wedge 3 - 2*B(I) \wedge 3$ . У сваком другом случају (ако низови нису растући) елементи низа С на I-том мјесту добију се као разлика квадрата елемената низова А и В на истом мјесту  $C(I) = A(I) \wedge 2 - B(I) \wedge 2$ .

**Улаз**:

- На улазу се задаје број елемената низова  $N(N \le 100)$ .
- Затим се уносе елементи низова А и В цијели бројеви.

**Излаз**:

У једном реду приказати нови низ С.

#### **Примјер**:

Унос података и приказани резултат треба да одговара примјеру (треба да садржи коментар на излазу и низ треба приказати у истом реду, треба поштовати редослијед уноса: број елемената у првом реду, елементи низа А сваки у посебном реду, затим низ Б опет сваки у новом реду).

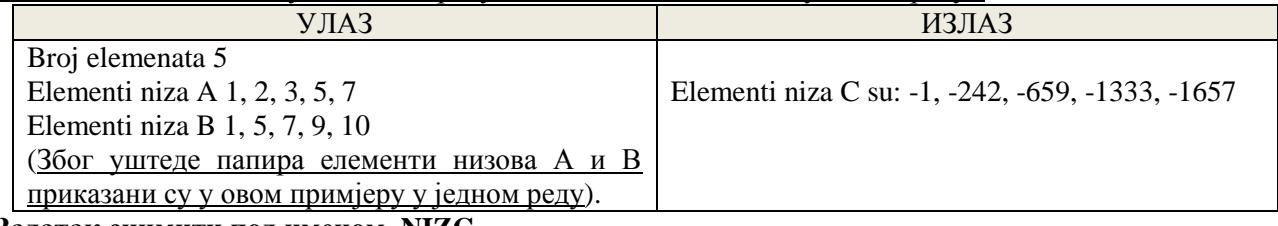

**Задатак снимити под именом NIZC.**

#### *3.* **ПРОСТИ БРОЈЕВИ** *Бодови: 25*

Потребно је пронаћи прост број такав да је и број добијен од његових цифара у обрнутом редослиједу прост. Нпр. Број 113 је прост, али je и број 311 прост.

#### **Улаз**:

• На улазу се задаје природан број  $N (9 < N < 300)$ 

#### **Излаз**:

 Потрбно је приказати први прост број већи од N (у интервалу од N+1 до 2N) такав да је обрнут број (пресликан у огледалу нпр 113 и 311) добијен од његових цифара прост. У случају да такав број не постоји приказати поруку "Не постоји број који испуњава услов"

#### **Примјер**:

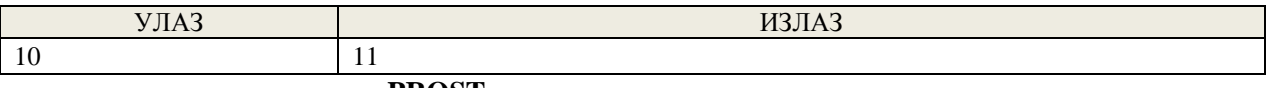

#### **Задатак снимити под именом PROST.**

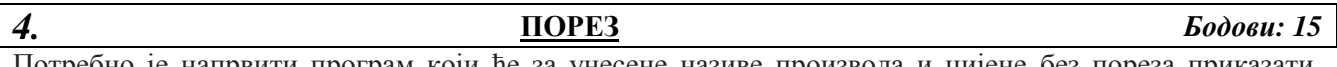

Потребно је напрвити програм који ће за унесене називе производа и цијене без пореза приказати називе производа и цијене са порезом поредане од најскупљег до најјефтинијег производа. **Улаз**:

- На улазу се задаје број производа,
- А затим и њихови називи и цијене u KM.

#### **Излаз**:

 Потребно је приказати називе производа и њихове укупне цијене са порезом (порез је 17%), поредане од најскупљег до најјефтинијег производа.

#### **Примјер**:

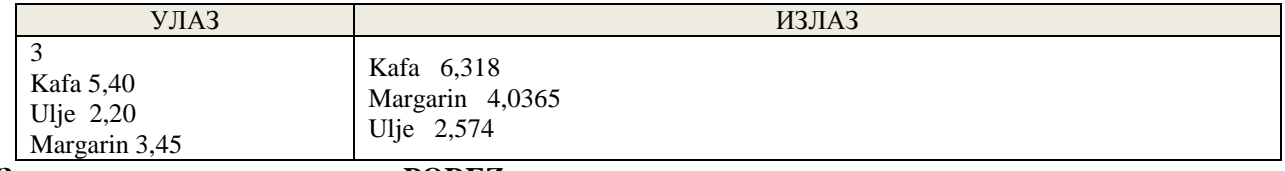

#### **Задатак снимити под именом POREZ.**

#### *5.* **ПУСТО ОСТРВО** *Бодови: 25*

На пусто острво насукао се брод са n путника. Из брода који је потонуо извукли су сандук са m чоколадица. Договорили су се да их подијеле на једнаке дијелове. Већ прве ноћи један путник се пробудио, једну чоколадицу дао је мајмуну, а остале подијелио на n дијелова, један од n дјелова сакрио, а остале вратио у кутију (Уколико број чоколадица није дјељив са n остатак је оставио у заједничкој кутији). Исто су урадили и сви остали путници. Потребно је израчунати колико је чоколадица на крају остало у заједничкој кутији.

**Улаз**:

- На улазу се задају бројеви путника који су испливали на више пустих острва (сваки број представља број путника на једном острву), унос се завршава када се унесе 0 (први број су путници испливали на прво острво, други на друго ...)
- Затим се уносе бројеве чоколадица m, унос се завршава када се унесе 0.

#### **Излаз**:

Потребно је приказати бројеве чоколадица које су остале (сваку у новом реду)

**Примјер**:

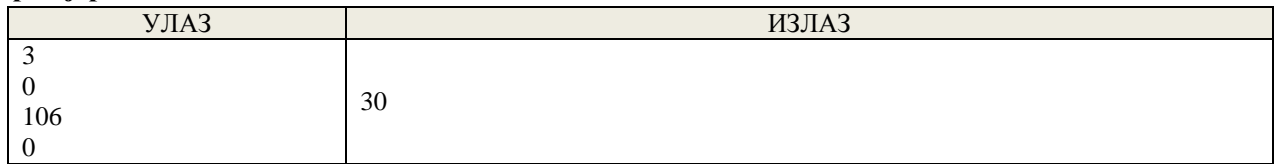

**Задатак снимити под именом PUSTO.**

## **ОПШТОНСКО ТАКМИЧЕЊЕ ИЗ ИНФОРМАТИКЕ**

## **ОСНОВНЕ ШКОЛЕ)**

## ТЕСТ ПРИМЈЕРИ И НАЧИН БОДОВАЊА

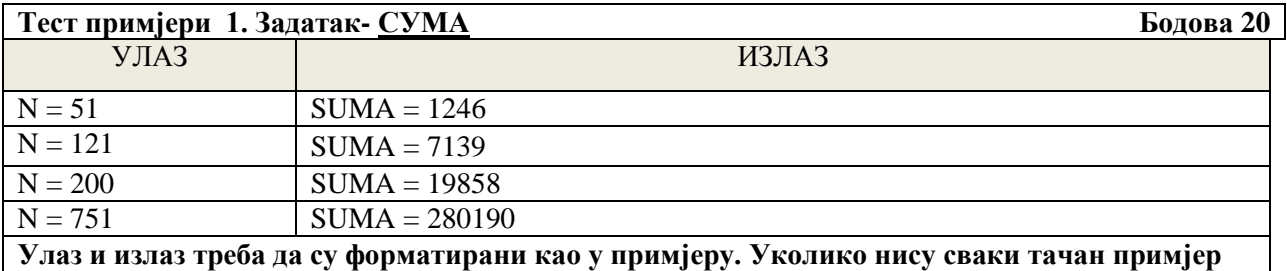

**бодовати са 3 бода (умјесто 5 бодова)!**

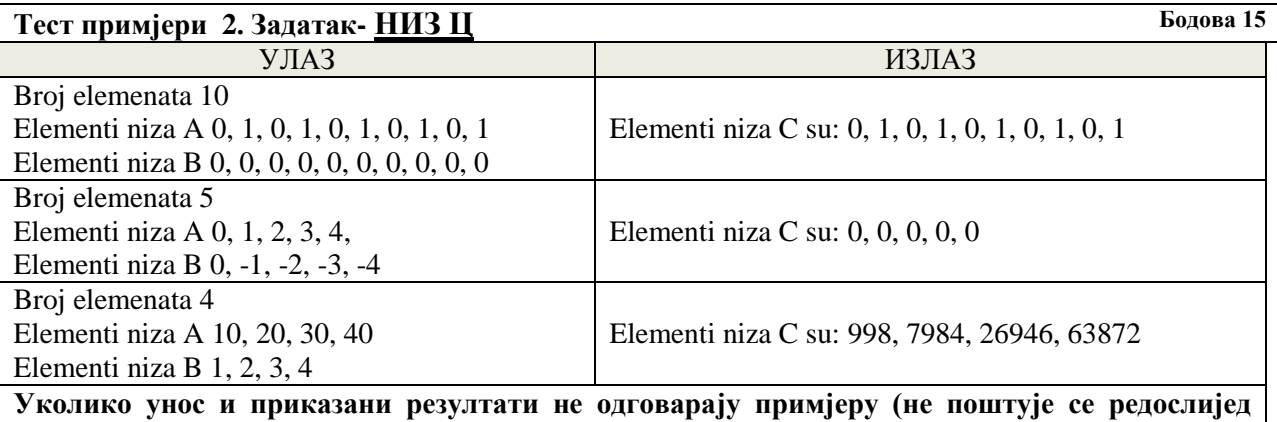

**уноса, не садрже коментар на излазу, а нумерички су тачни) задатак бодовати са 3 бода по примјеру (умјесто 5 бодова)!** 

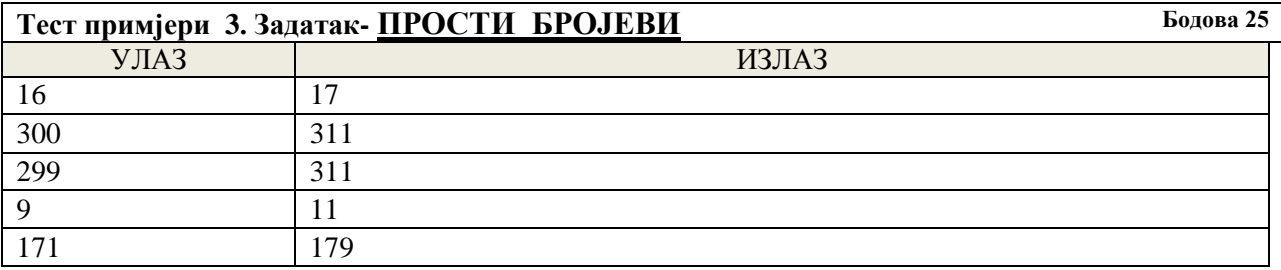

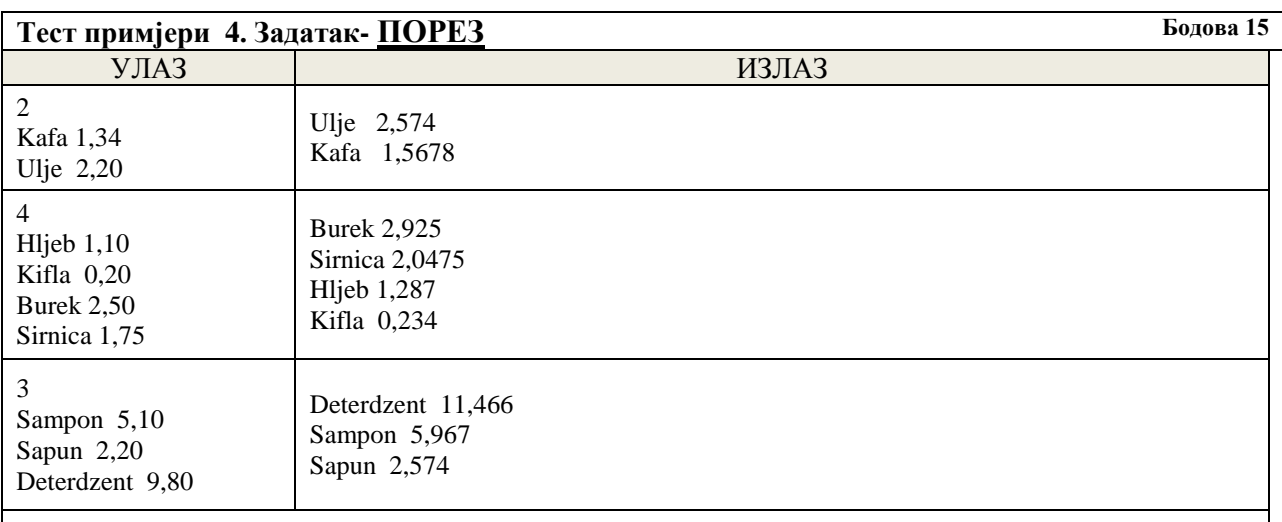

**Уколико су у сва три тест примјера низови приказани један, а затим други (не један паралелно са другим) задатак бодовати са 7 бодова!**

**Уколико ученици заокруже излазну цијену на двије децимале признати резултат.**

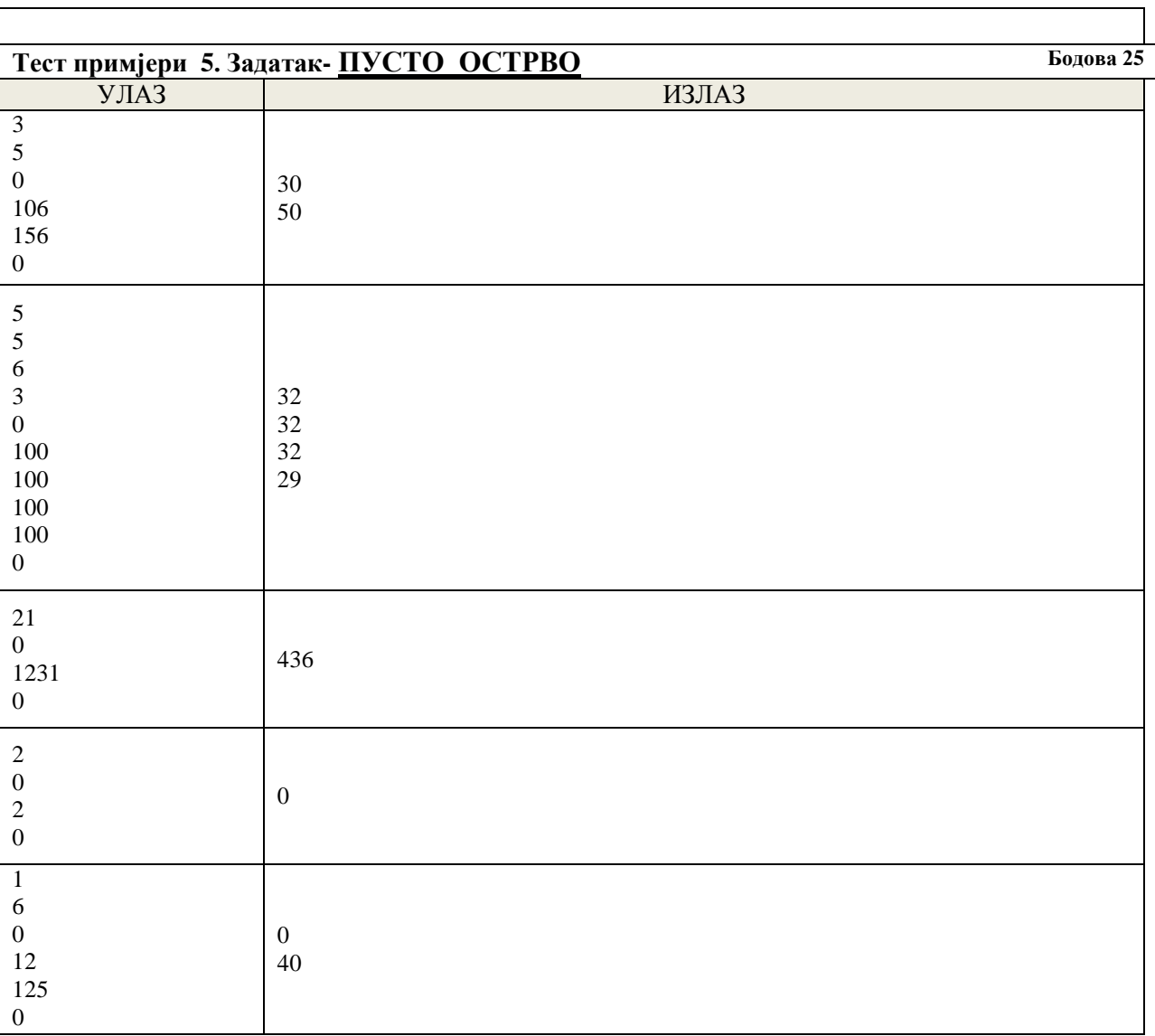

 $\Gamma$ 

# ОПШТИНСКО ТАКМИЧЕЊЕ ИЗ ИНФОРМАТИКЕ (ОСНОВНЕ ШКОЛЕ) РЈЕШЕЊА

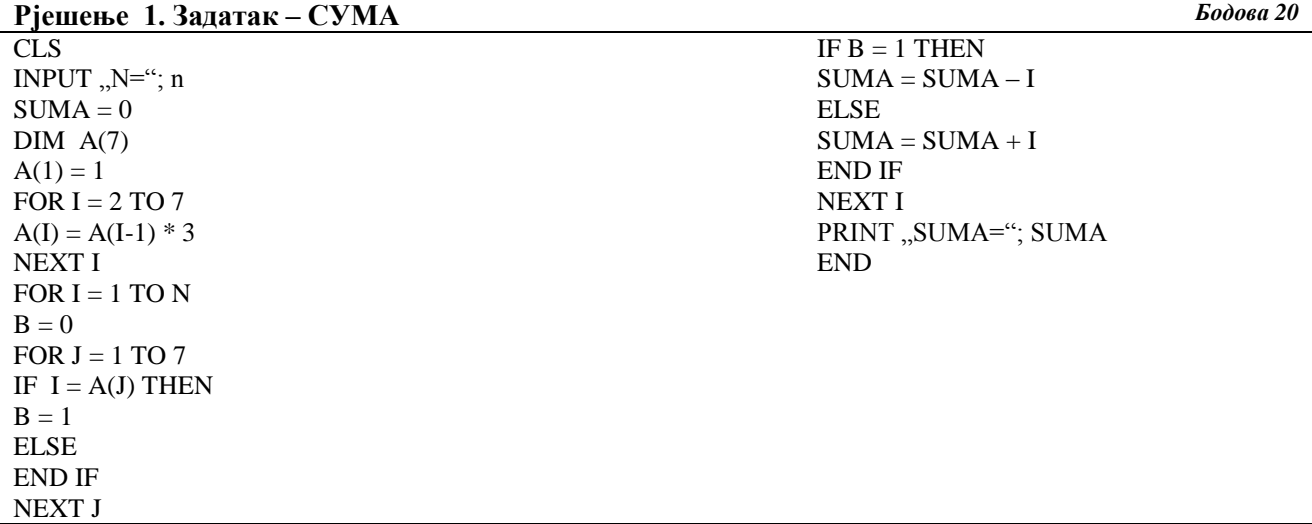

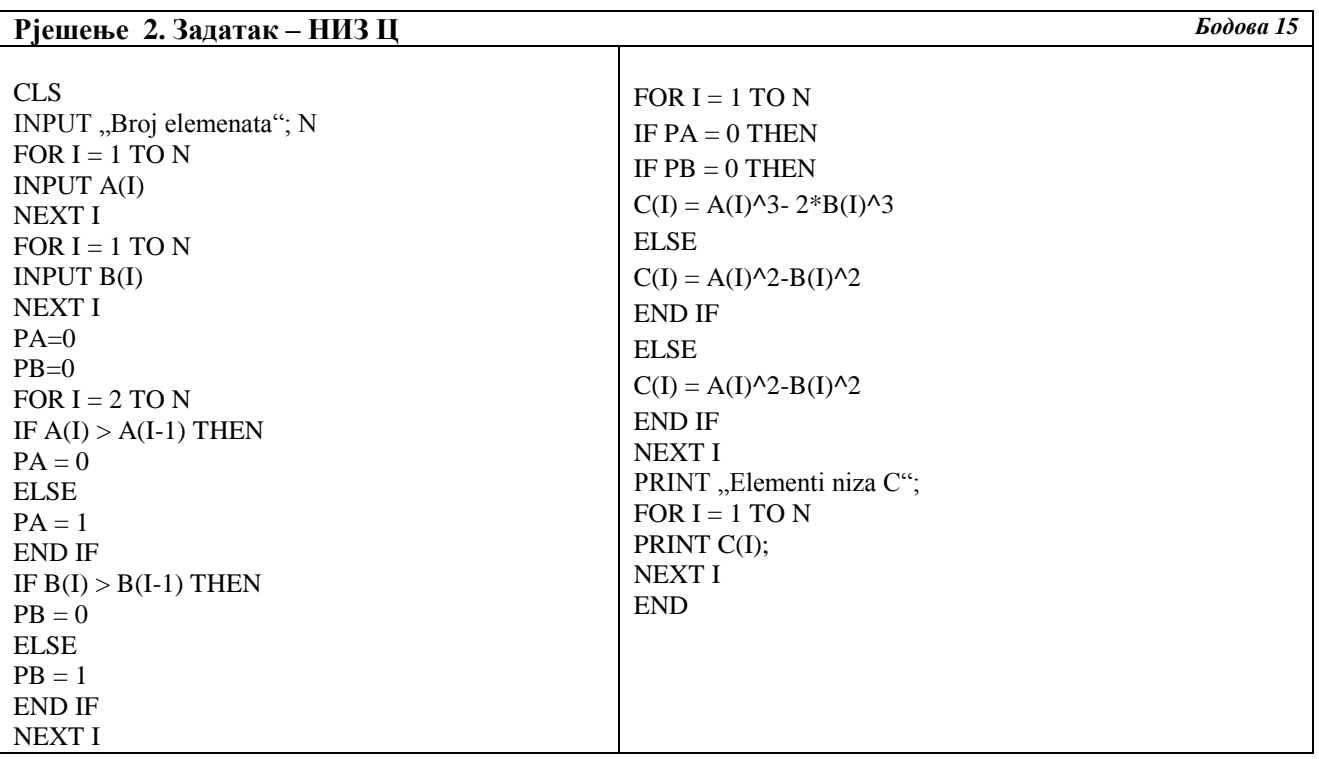

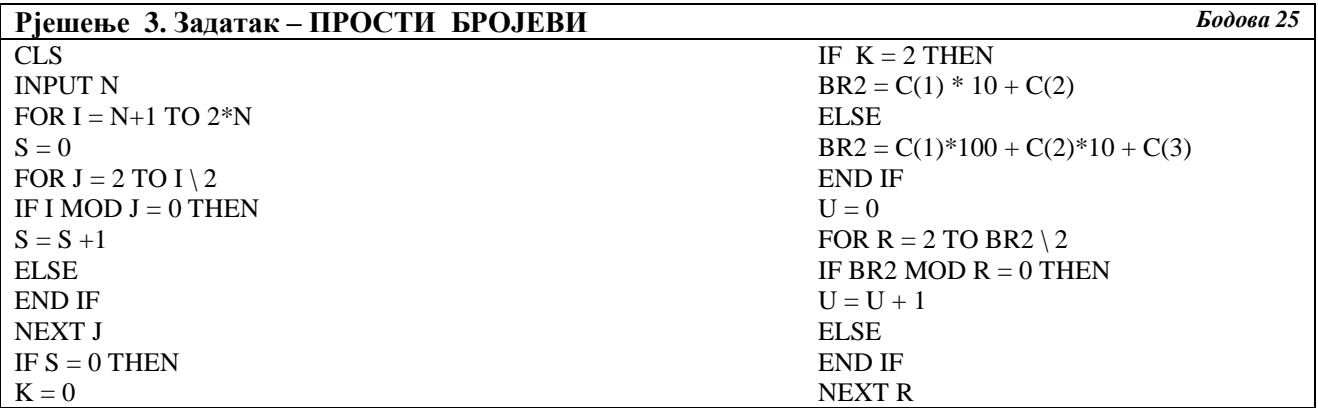

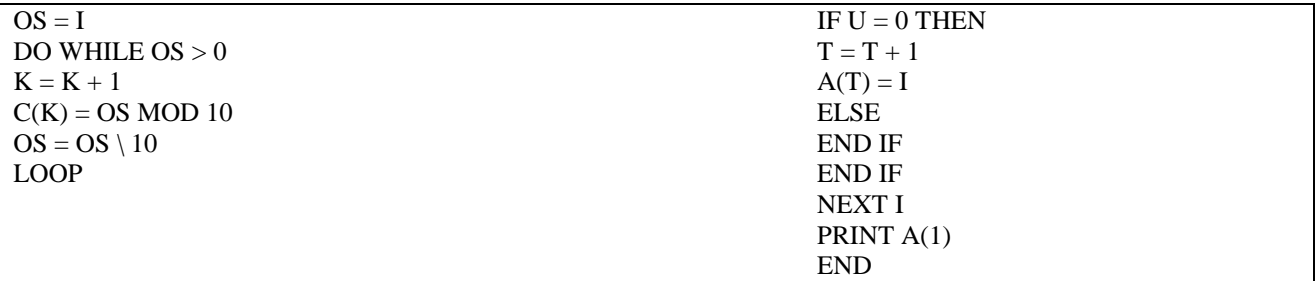

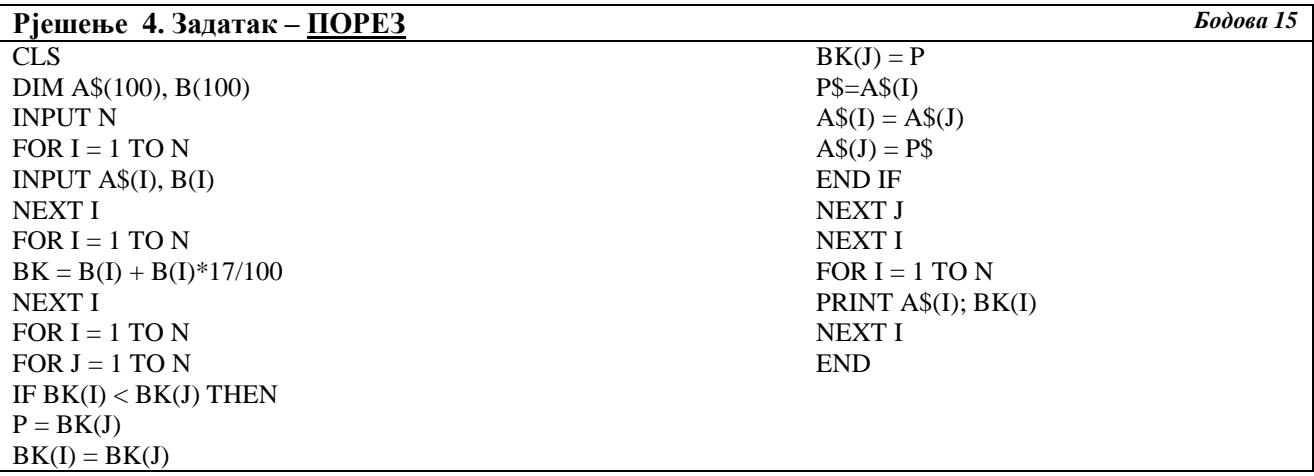

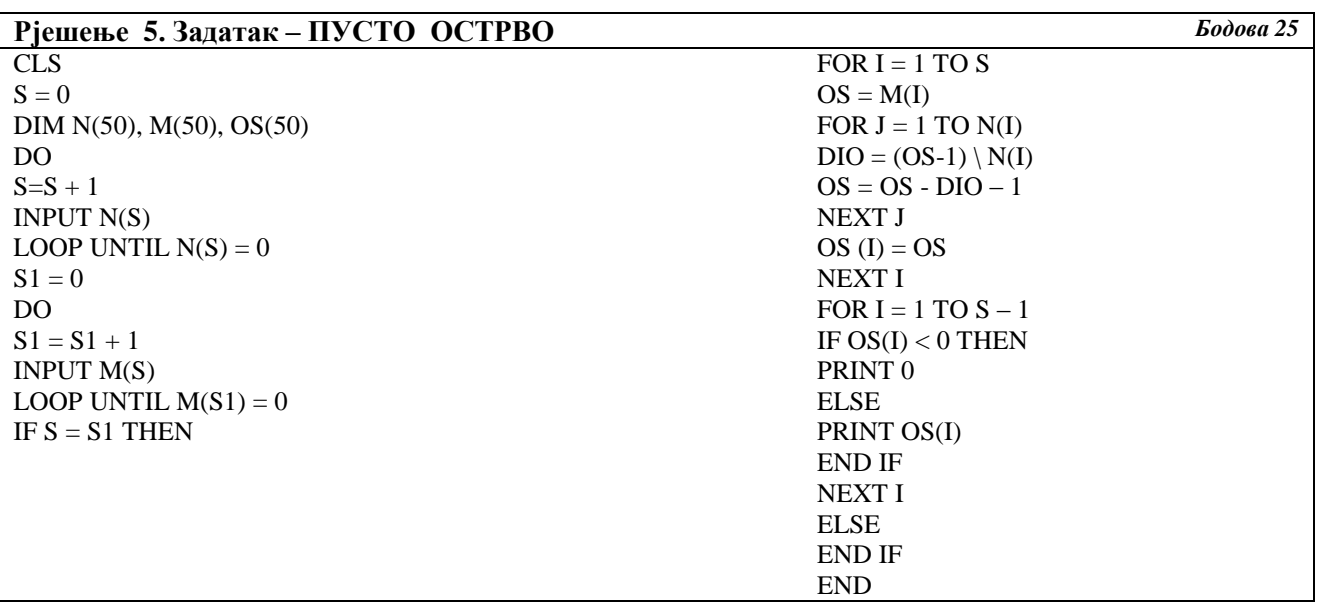